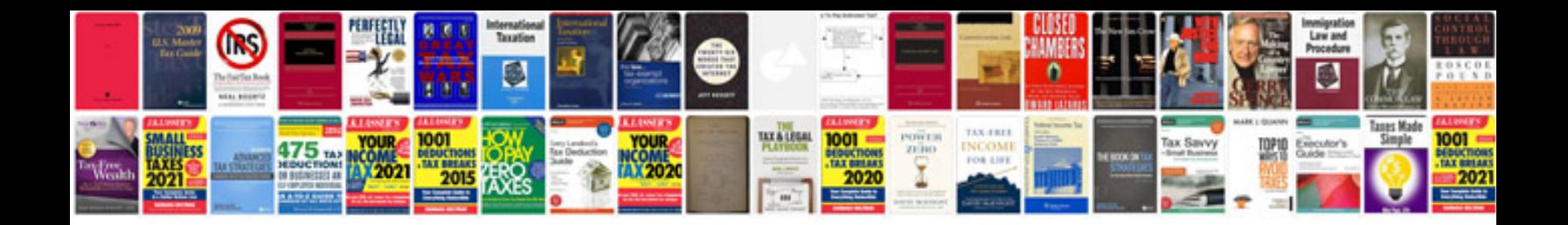

**Lg env3 manual**

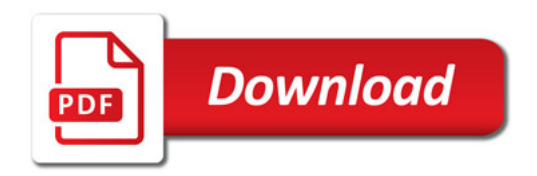

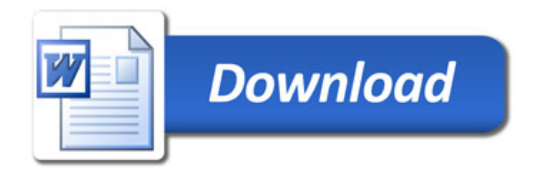